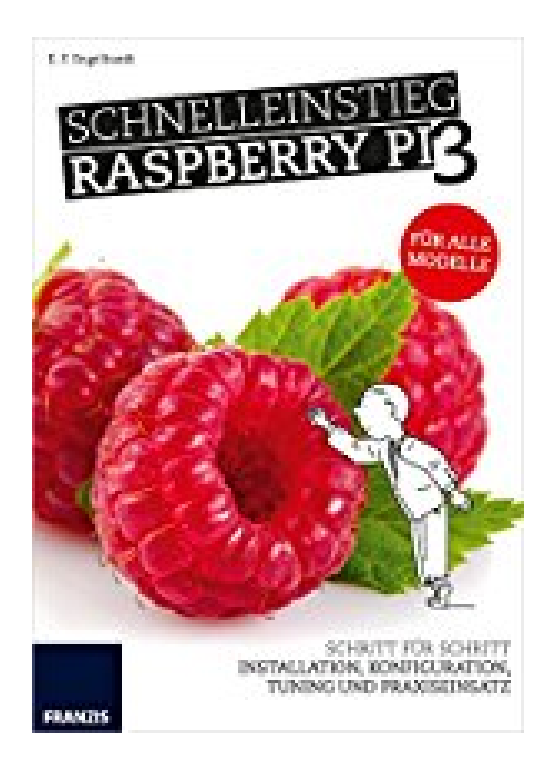

# **Schnelleinstieg Raspberry Pi 3 - Für alle Modelle: Installation, Bedienung, Programmierung und Elektronik für die Praxis**

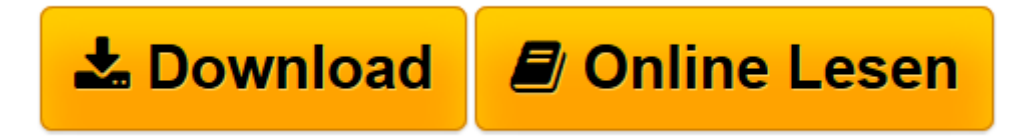

[Click here](http://bookspode.club/de/read.php?id=B01HIJD980&src=fbs) if your download doesn"t start automatically

# **Schnelleinstieg Raspberry Pi 3 - Für alle Modelle: Installation, Bedienung, Programmierung und Elektronik für die Praxis**

E.F. Engelhardt

**Schnelleinstieg Raspberry Pi 3 - Für alle Modelle: Installation, Bedienung, Programmierung und Elektronik für die Praxis** E.F. Engelhardt

**[Download](http://bookspode.club/de/read.php?id=B01HIJD980&src=fbs)** [Schnelleinstieg Raspberry Pi 3 - Für alle Modelle ...pdf](http://bookspode.club/de/read.php?id=B01HIJD980&src=fbs)

**[Online lesen](http://bookspode.club/de/read.php?id=B01HIJD980&src=fbs)** [Schnelleinstieg Raspberry Pi 3 - Für alle Model ...pdf](http://bookspode.club/de/read.php?id=B01HIJD980&src=fbs)

# **Downloaden und kostenlos lesen Schnelleinstieg Raspberry Pi 3 - Für alle Modelle: Installation, Bedienung, Programmierung und Elektronik für die Praxis E.F. Engelhardt**

#### Format: Kindle eBook

Kurzbeschreibung

Hat Sie auch schon die Raspberry-Pi-Neugier gepackt? Der Minicomputer für weniger als 40 € erobert die Welt und bietet sich für alle möglichen Projekte an: Druckserver, Mediencenter, Garagentoröffner und vieles mehr – auch als PC-Ersatz. Wussten Sie, dass es ein komplettes Office-Paket für den Raspberry Pi gibt?

Raspbian bringt alles mit, um als Arbeitstier auf dem Desktop zu agieren.

Es muss nicht immer Text sein: Grafische Programmierung ist einfach und macht Spaß.

# Installieren, konfigurieren und nutzen

Ob nun die Vorbereitung der SD-Karte oder die Installation mit dem Installer NOOBS: Das vorliegende Buch zeigt verständlich, wie Sie den Einstieg meistern. Die Konfiguration für WLAN wird erklärt, ebenso die Optimierung des Raspberry Pi. Der Minicomputer läuft mit Linux, aber auch Windows-Benutzer fühlen sich auf der grafischen Oberfläche LXDE schnell wie zu Hause. Neue Programme installieren Sie übrigens am besten über den Pi Store. Das Beste: Alle Anleitungen gehen auch auf das neue Modell ein, den Raspberry Pi 2, Modell B.

#### Los geht es mit eigenen Projekten!

Der Raspberry Pi ist die optimale Plattform für Ihre Projekte, ob Software oder Hardware. Die Skriptsprache Python kennt hier keine Grenzen. Sie möchten das Programmieren von einer ganz neuen Seite kennenlernen? Die Programmiersprache Scratch sorgt mit Bildbefehlen für großen Spaß beim Coden. Die frei programmierbare GPIO-Schnittstelle öffnet die Tür für Hardwareprojekte. Wie Sie die GPIO ansteuern, zeigt ein eigenes Praxisprojekt. Die Nutzung der Raspberry-Pi-Kamera rundet den Projektteil ab. Kurzbeschreibung

Hat Sie auch schon die Raspberry-Pi-Neugier gepackt? Der Minicomputer für weniger als 40 € erobert die Welt und bietet sich für alle möglichen Projekte an: Druckserver, Mediencenter, Garagentoröffner und vieles mehr – auch als PC-Ersatz. Wussten Sie, dass es ein komplettes Office-Paket für den Raspberry Pi gibt?

Raspbian bringt alles mit, um als Arbeitstier auf dem Desktop zu agieren.

Es muss nicht immer Text sein: Grafische Programmierung ist einfach und macht Spaß.

# Installieren, konfigurieren und nutzen

Ob nun die Vorbereitung der SD-Karte oder die Installation mit dem Installer NOOBS: Das vorliegende Buch zeigt verständlich, wie Sie den Einstieg meistern. Die Konfiguration für WLAN wird erklärt, ebenso die Optimierung des Raspberry Pi. Der Minicomputer läuft mit Linux, aber auch Windows-Benutzer fühlen sich auf der grafischen Oberfläche LXDE schnell wie zu Hause. Neue Programme installieren Sie übrigens am besten über den Pi Store. Das Beste: Alle Anleitungen gehen auch auf das neue Modell ein, den Raspberry Pi 2, Modell B.

Los geht es mit eigenen Projekten!

Der Raspberry Pi ist die optimale Plattform für Ihre Projekte, ob Software oder Hardware. Die Skriptsprache Python kennt hier keine Grenzen. Sie möchten das Programmieren von einer ganz neuen Seite kennenlernen? Die Programmiersprache Scratch sorgt mit Bildbefehlen für großen Spaß beim Coden. Die frei programmierbare GPIO-Schnittstelle öffnet die Tür für Hardwareprojekte. Wie Sie die GPIO ansteuern, zeigt ein eigenes Praxisprojekt. Die Nutzung der Raspberry-Pi-Kamera rundet den Projektteil ab. Über den Autor und weitere Mitwirkende

**E. F. Engelhardt**, Jahrgang 1975, hat bereits über 40 Computerbücher veröffentlicht. Seine Bücher bestechen durch ihren Praxisbezug und ihre Kurzweiligkeit. Deswegen ist **E. F. Engelhardt** genau der Richtige, um den Raspberry Pi bis auf die letzte Platinenlage zu durchleuchten: Die Leser geben ihm Recht, denn die Raspberry-Pi-Bücher von Engelhardt haben sich schon mehr als 20.000-mal verkauft. Seine Bücher zeichnen sich dadurch aus, dass er alle Projekte immer selbst baut und die Projekte damit auch garantiert funktionieren.

Download and Read Online Schnelleinstieg Raspberry Pi 3 - Für alle Modelle: Installation, Bedienung, Programmierung und Elektronik für die Praxis E.F. Engelhardt #7OZX9D2M61E

Lesen Sie Schnelleinstieg Raspberry Pi 3 - Für alle Modelle: Installation, Bedienung, Programmierung und Elektronik für die Praxis von E.F. Engelhardt für online ebookSchnelleinstieg Raspberry Pi 3 - Für alle Modelle: Installation, Bedienung, Programmierung und Elektronik für die Praxis von E.F. Engelhardt Kostenlose PDF d0wnl0ad, Hörbücher, Bücher zu lesen, gute Bücher zu lesen, billige Bücher, gute Bücher, Online-Bücher, Bücher online, Buchbesprechungen epub, Bücher lesen online, Bücher online zu lesen, Online-Bibliothek, greatbooks zu lesen, PDF Beste Bücher zu lesen, Top-Bücher zu lesen Schnelleinstieg Raspberry Pi 3 - Für alle Modelle: Installation, Bedienung, Programmierung und Elektronik für die Praxis von E.F. Engelhardt Bücher online zu lesen.Online Schnelleinstieg Raspberry Pi 3 - Für alle Modelle: Installation, Bedienung, Programmierung und Elektronik für die Praxis von E.F. Engelhardt ebook PDF herunterladenSchnelleinstieg Raspberry Pi 3 - Für alle Modelle: Installation, Bedienung, Programmierung und Elektronik für die Praxis von E.F. Engelhardt DocSchnelleinstieg Raspberry Pi 3 - Für alle Modelle: Installation, Bedienung, Programmierung und Elektronik für die Praxis von E.F. Engelhardt MobipocketSchnelleinstieg Raspberry Pi 3 - Für alle Modelle: Installation, Bedienung, Programmierung und Elektronik für die Praxis von E.F. Engelhardt EPub